## $( )$ . .

## **.** . .

, – . [.](https://docs.itvgroup.ru/confluence/pages/viewpage.action?pageId=136937519)

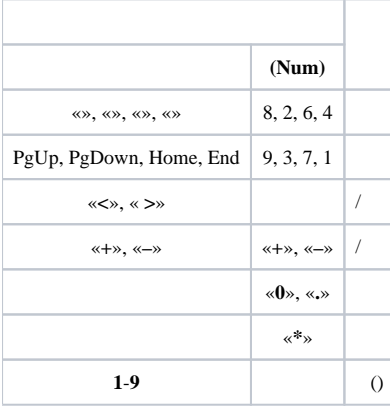